## **Postscript**

convert PS to EPS file: ps2eps -B <file.ps>

From: <https://wiki.rho62.de/>- **rho62 Wiki**

Permanent link: **<https://wiki.rho62.de/doku.php?id=publishing:postscript>**

Last update: **2020/07/20 21:58**

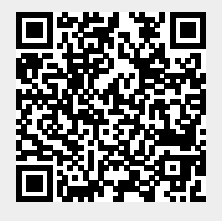